## **Photoshop 5.5 Hotkey Table**

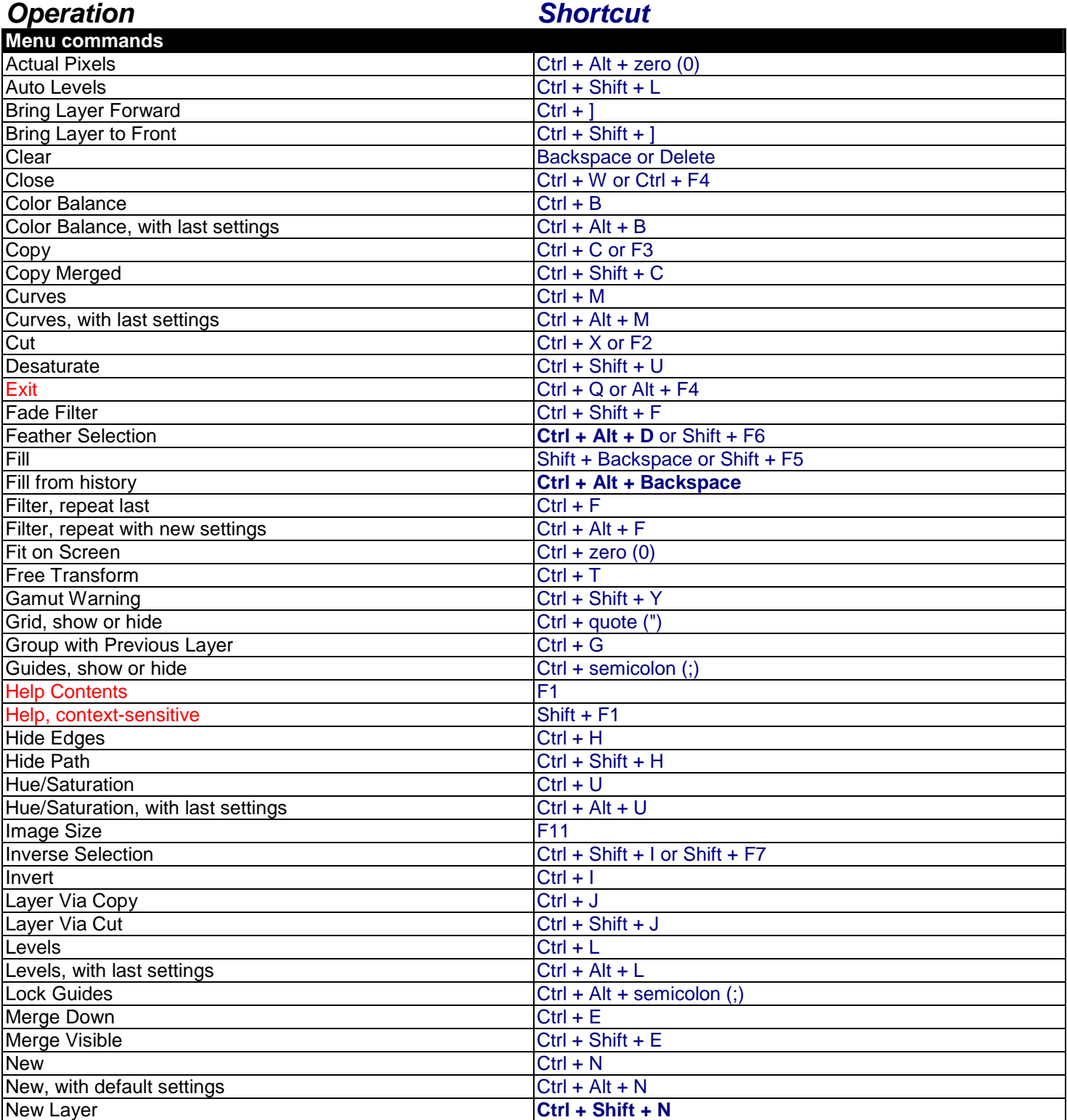

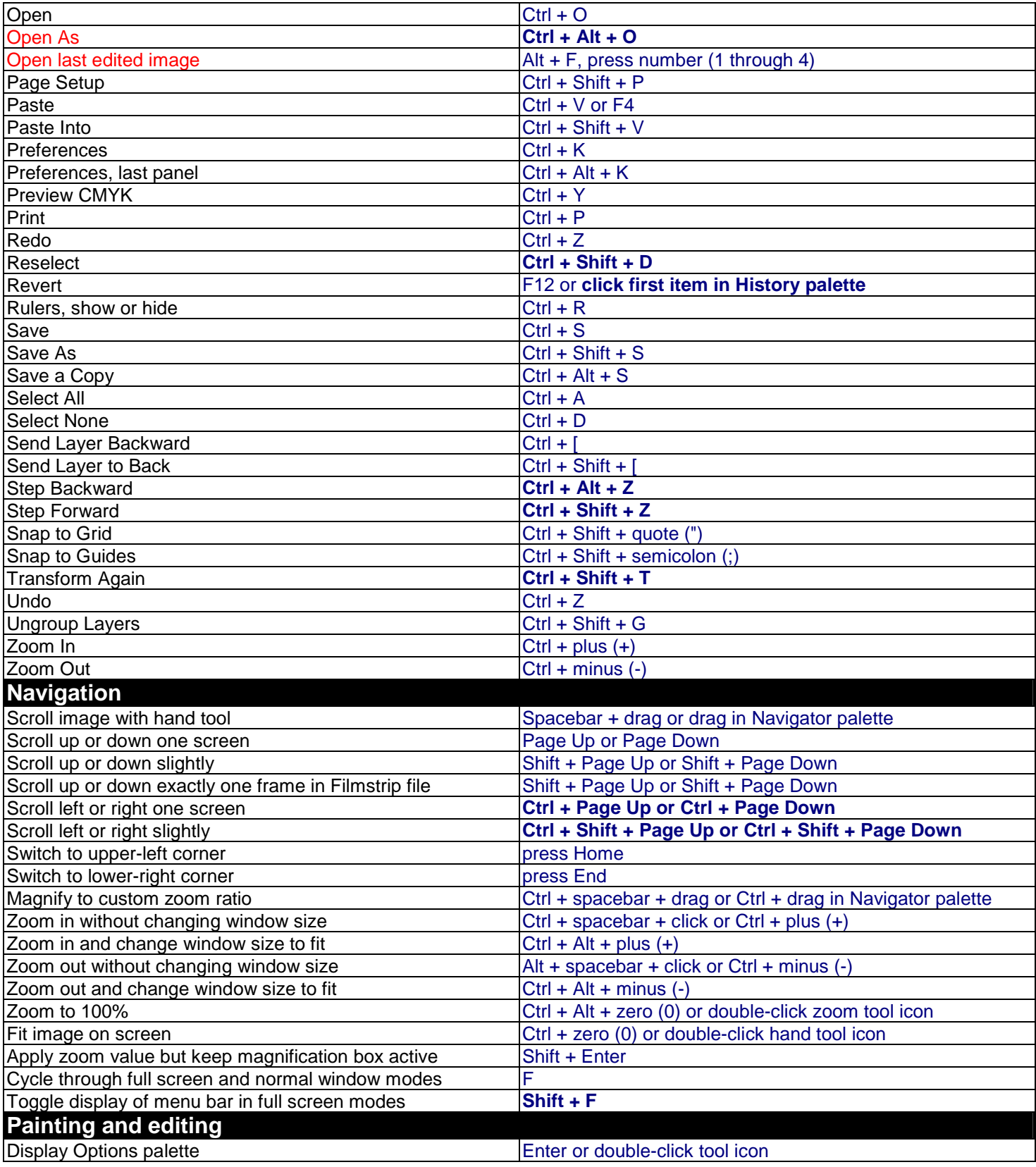

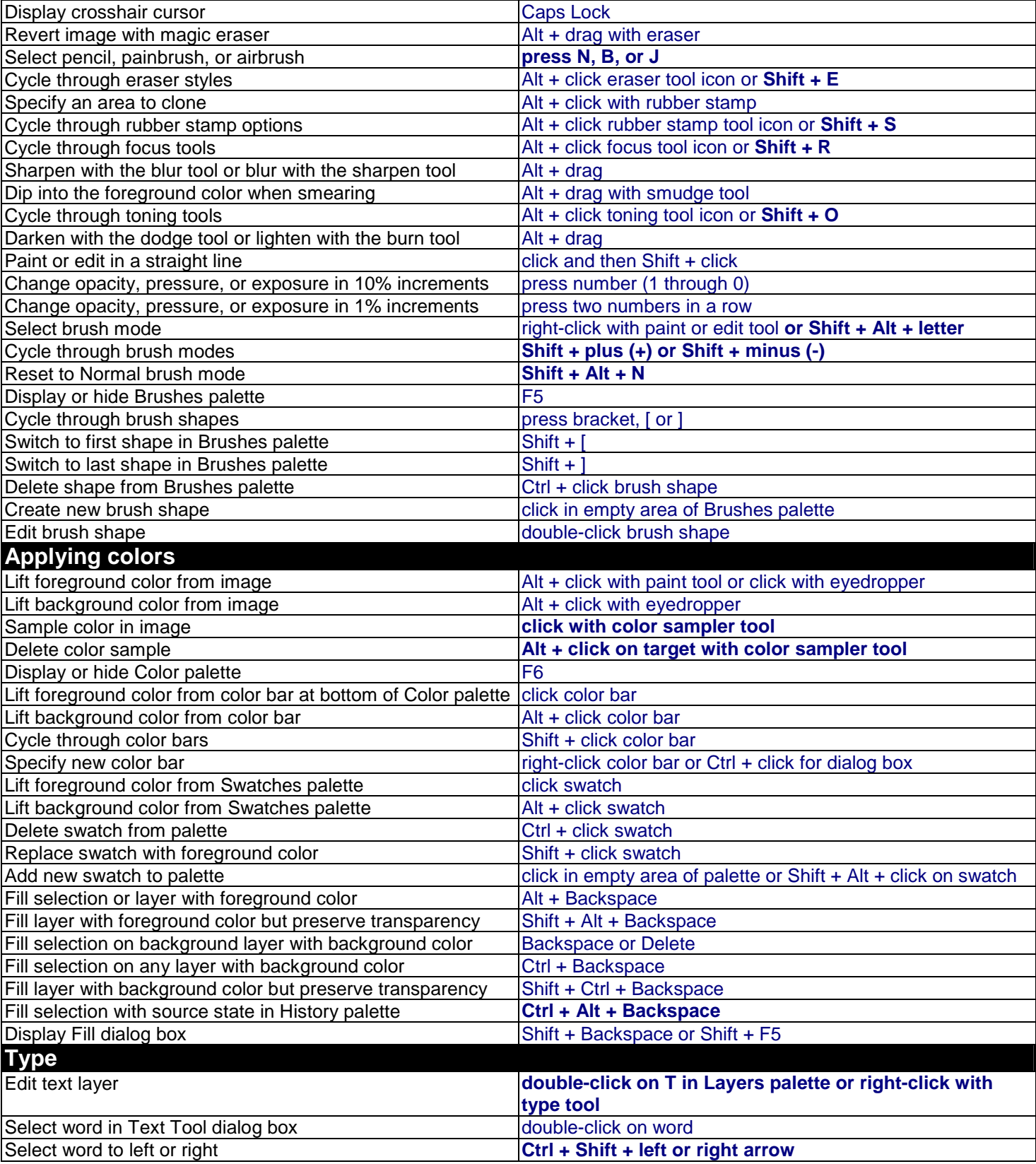

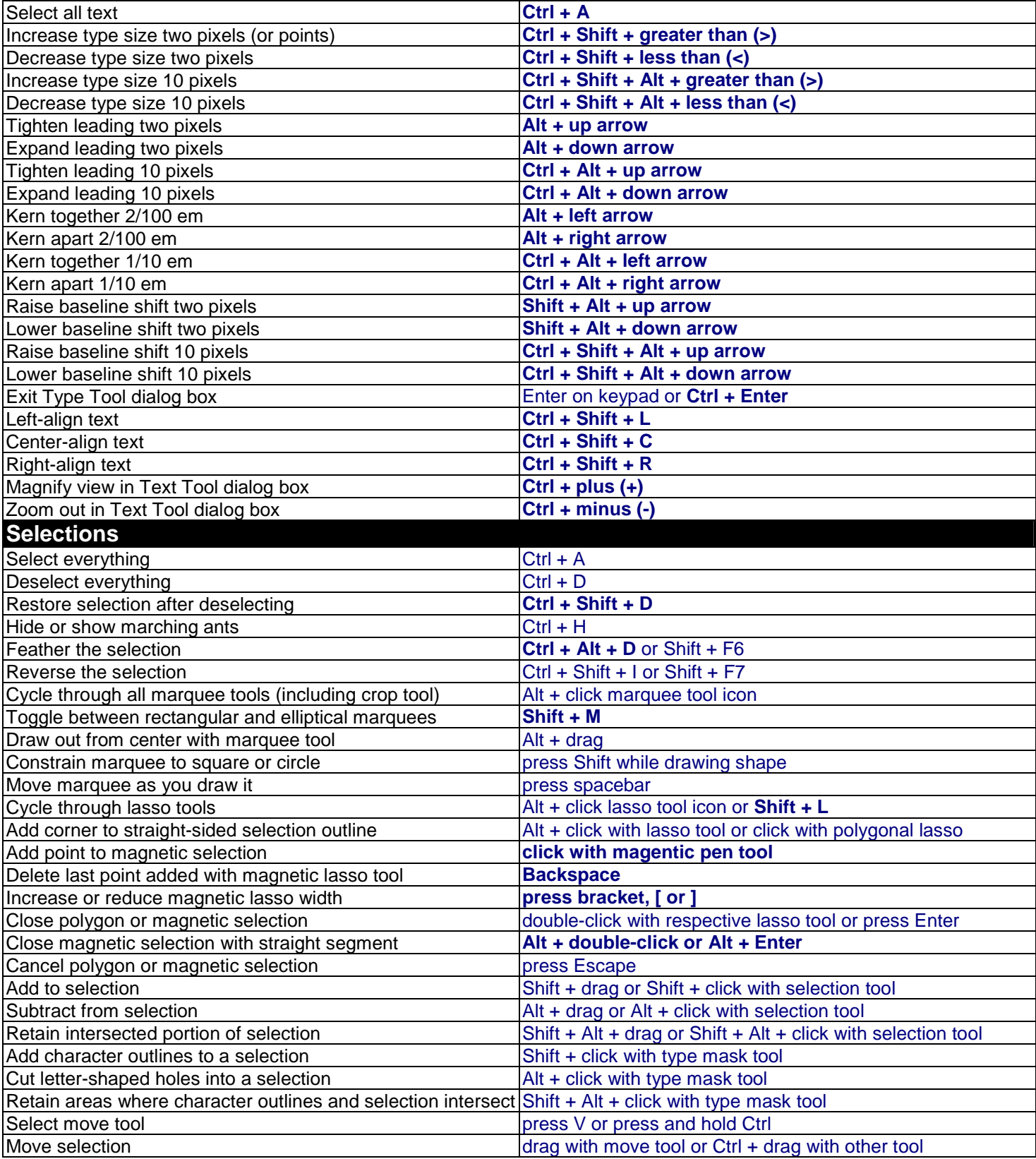

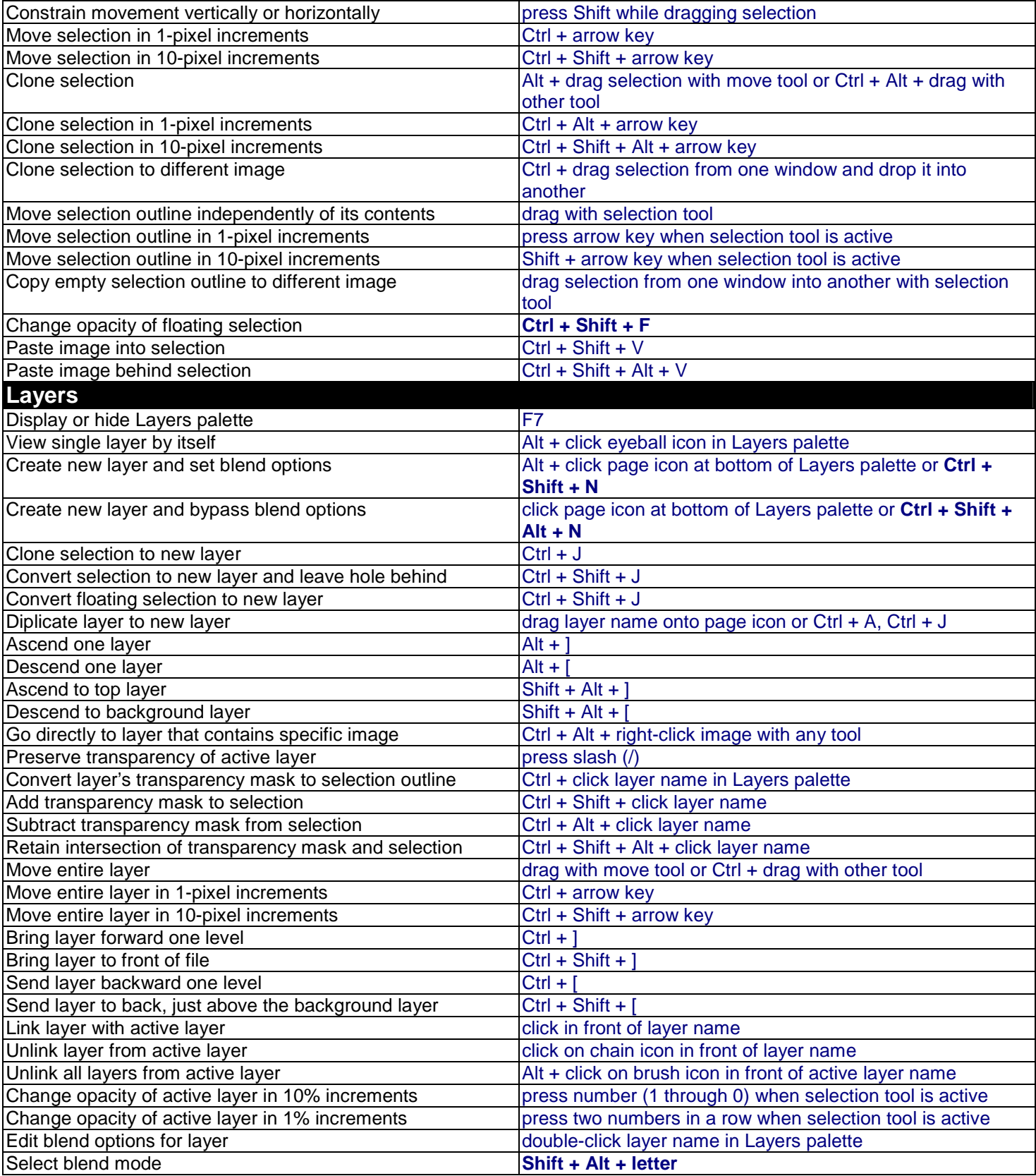

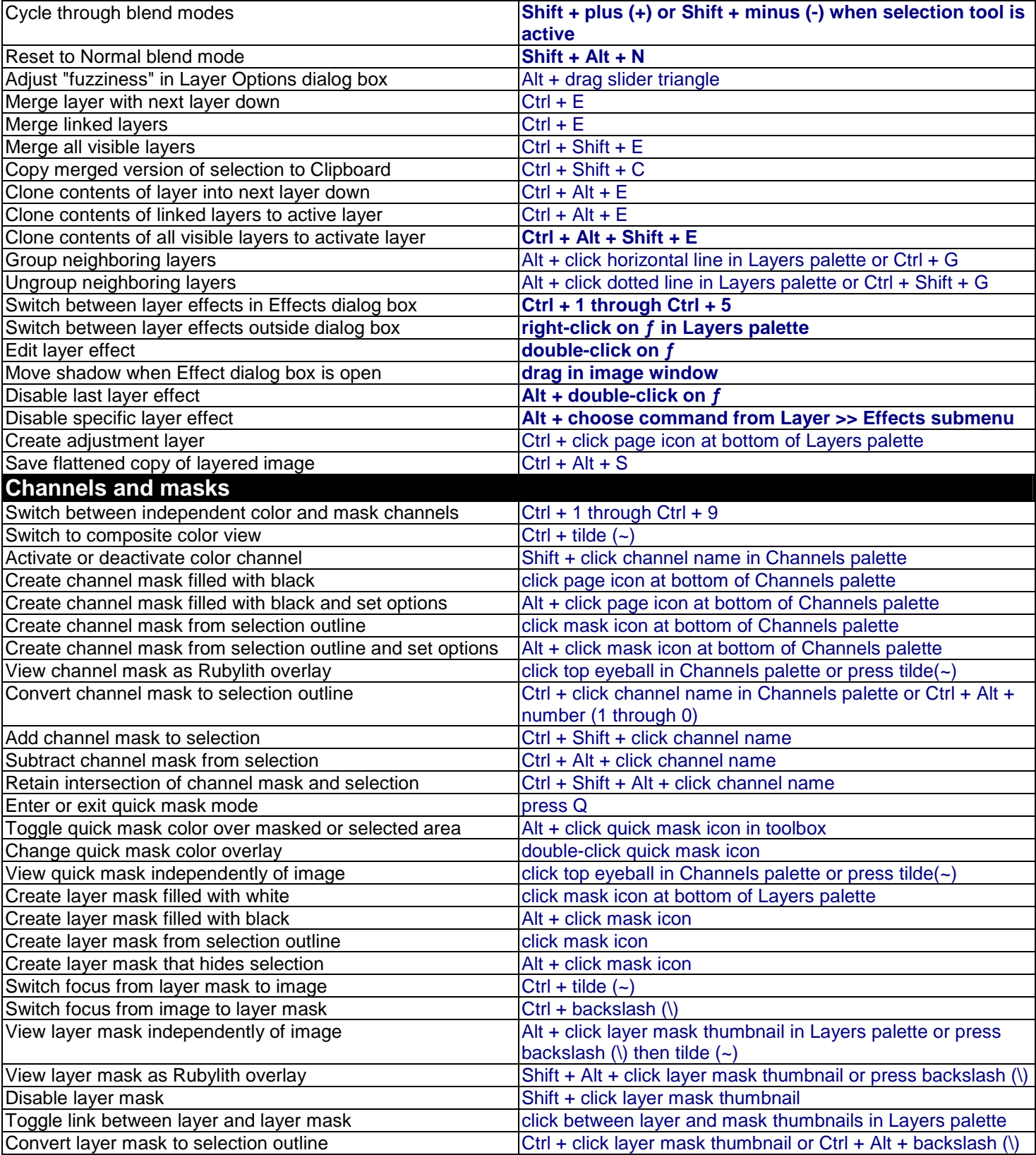

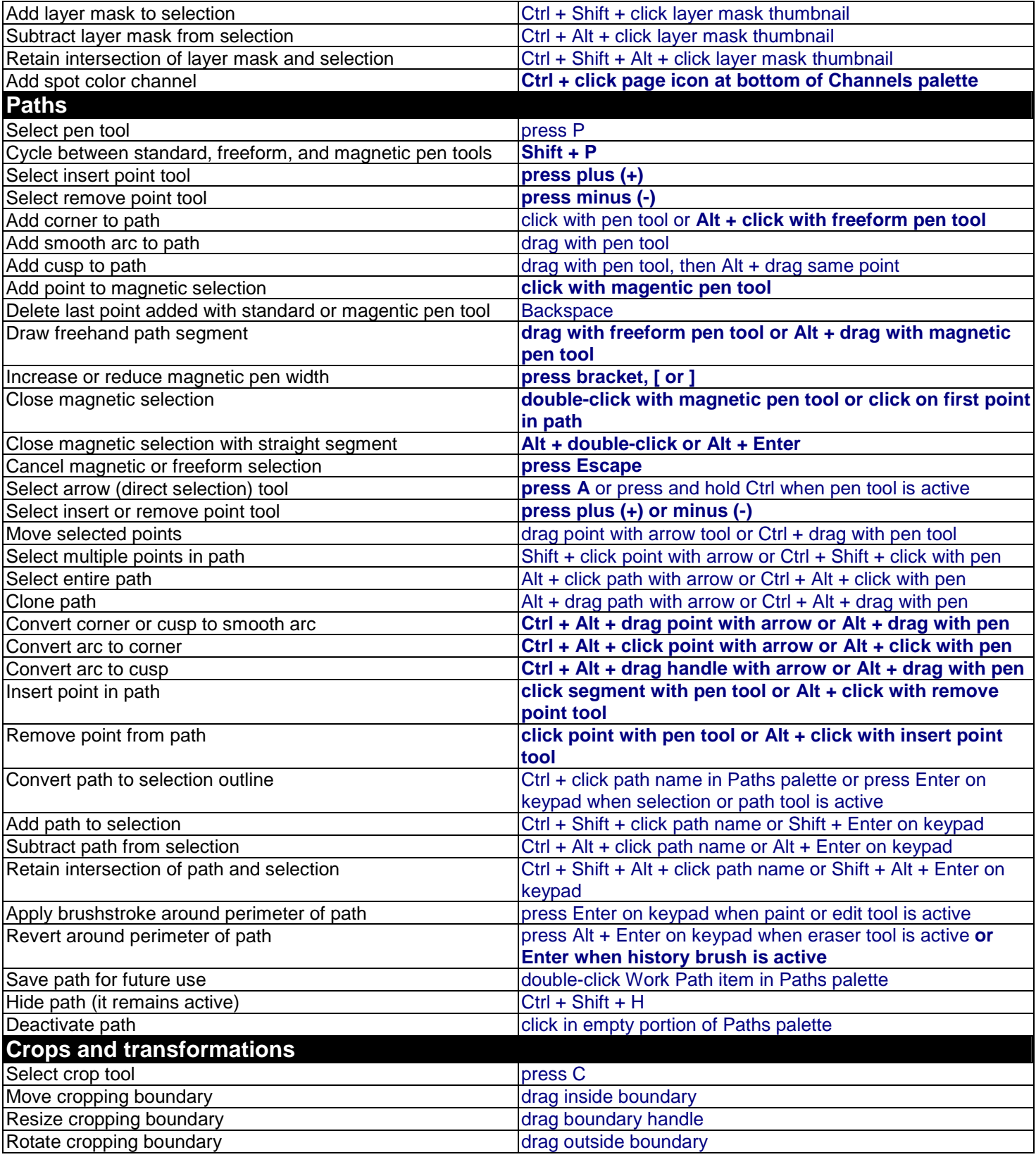

![](_page_7_Picture_164.jpeg)

![](_page_8_Picture_182.jpeg)

![](_page_9_Picture_8.jpeg)